## Diğer Malzeme Fişleri

Malzeme işlemlerine ait bilgileri kaydetmek için, gündelik hayatta kullanılan irsaliye, fatura ya da fişlere benzeyen fişler kullanılır. Malzeme alım/satımı dışındaki giriş, çıkış hareketlerinde kullanılan fişler Stok bölümünde Diğer Malzeme Fişleri seçeneği ile kaydedilir. Malzeme fişleri ile satış ve satın alma işlemleri dışında kalan malzeme işlemleri kaydedilir. İşlemler fiş türleri altında gruplanır. Bu gruplama malzeme hareketlerini işlevsel olarak sınıflandırmak için yapılır. Malzeme fişlerini kaydetmek, incelemek, değiştirmek vb. işlemler için malzeme fişleri listesinde yer alan seçenekler kullanılır.

Diğer Malzeme Fişleri alanları ve içerdiği bilgiler aşağıdaki şekildedir:

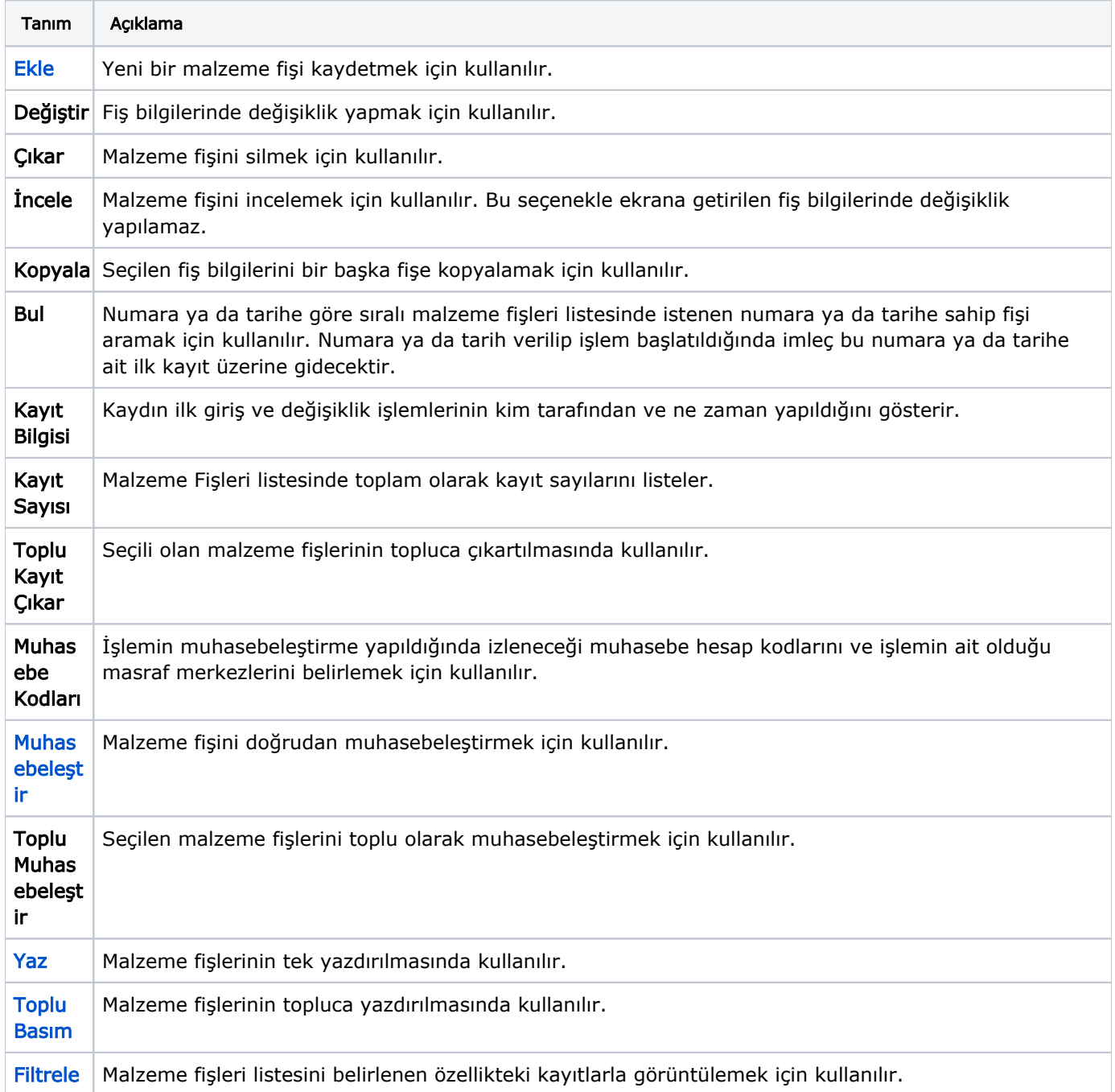

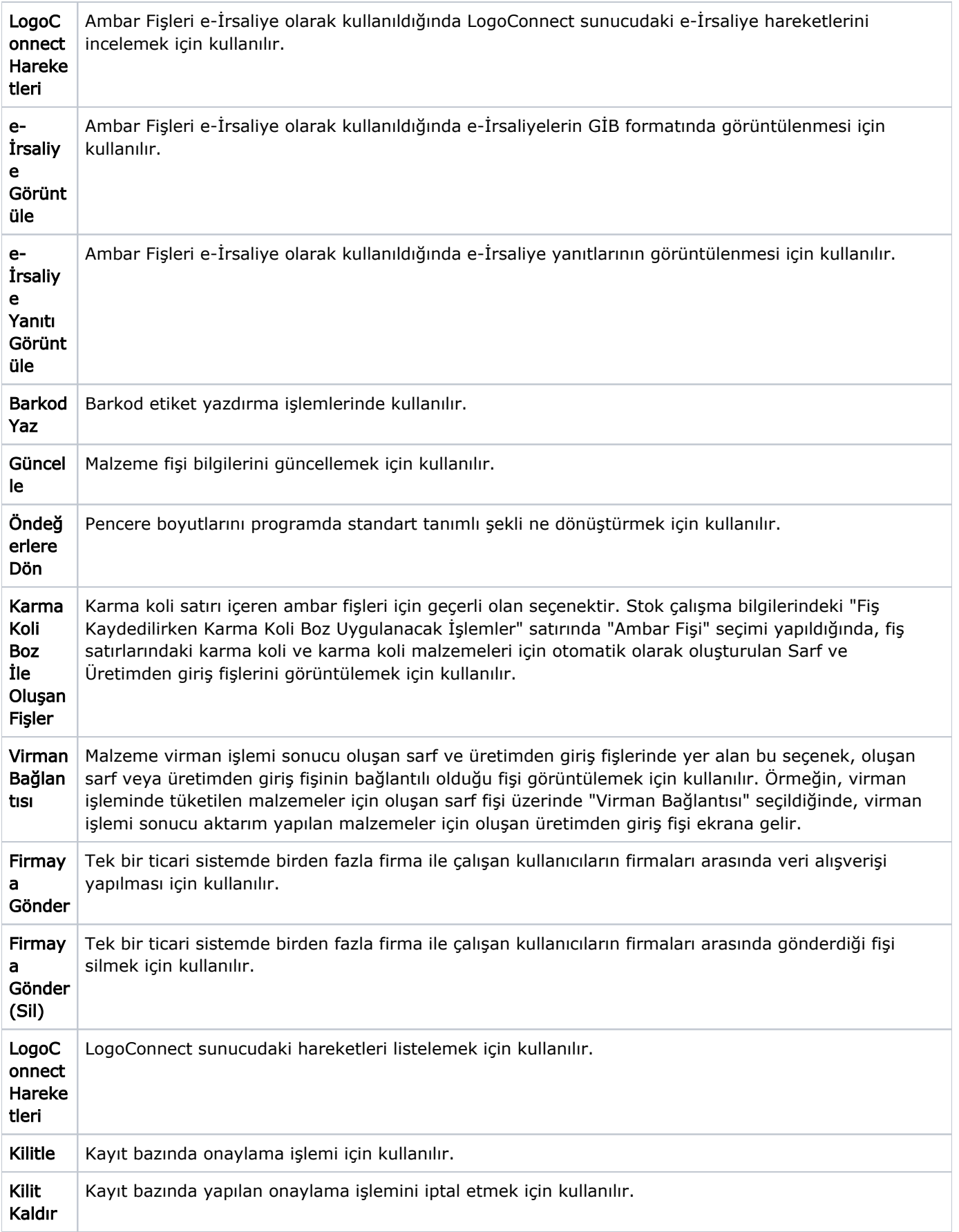

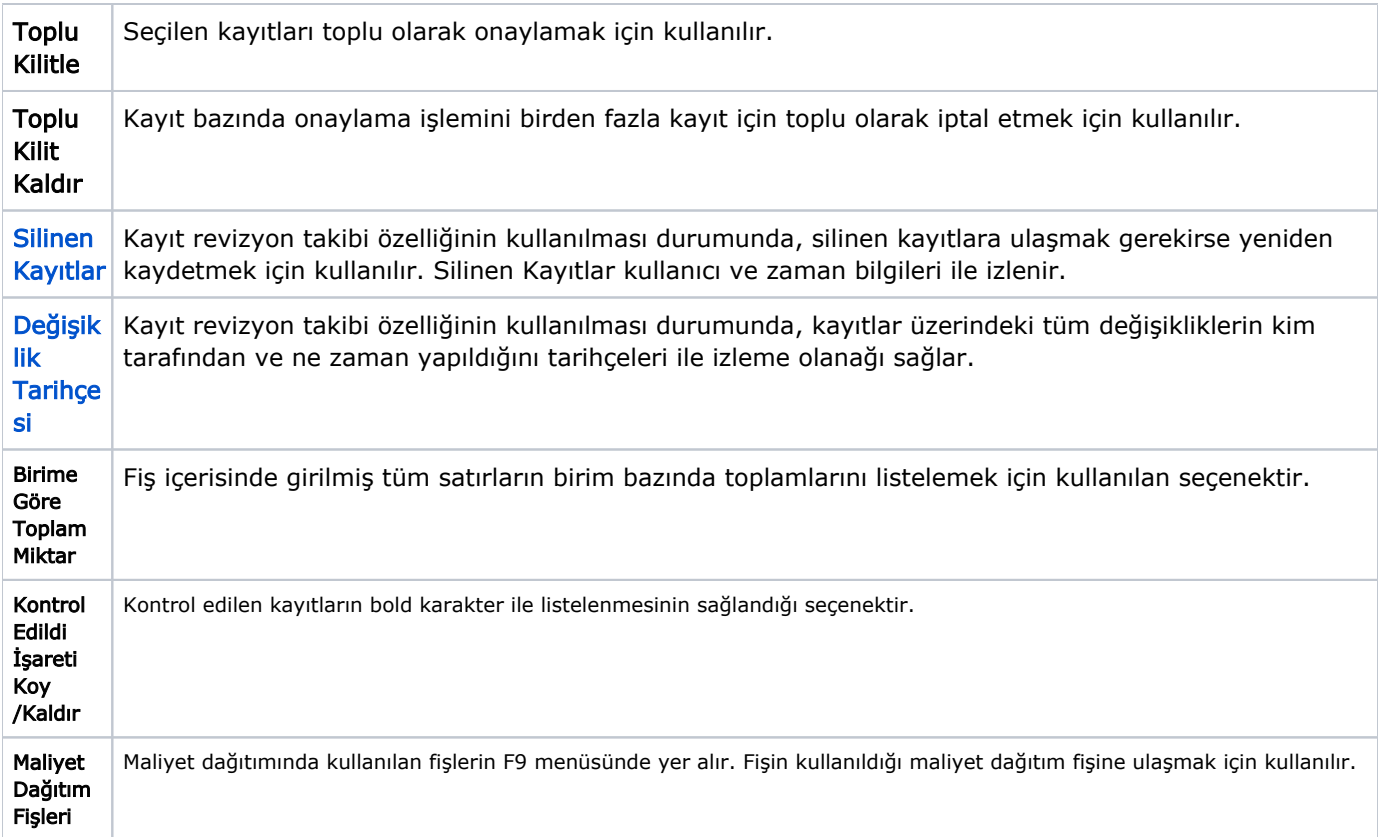